powered by *<sup>f</sup>i*Contact

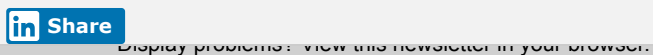

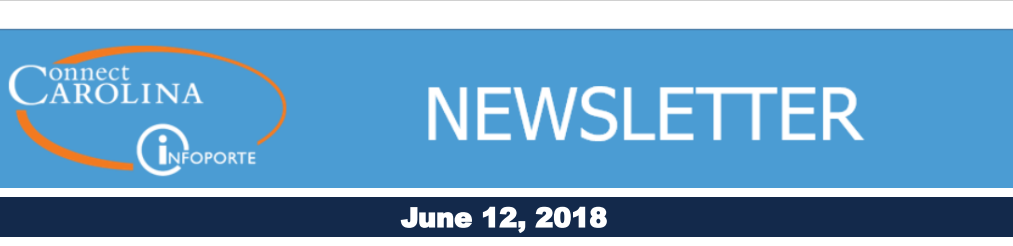

# **Are You Prepared for Year End Close?**

The fiscal year ends on June 30, 2018 and many around campus have been preparing for upcoming deadlines by closing out transactions, processing requisitions and vouchers and more.

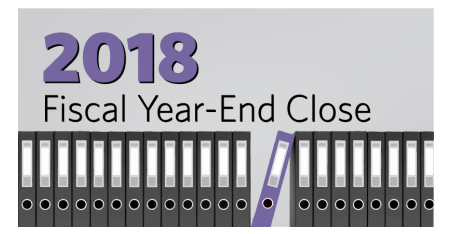

Remember that there is not one month-end close date for June. It's actually a series of month-and year-end close dates for different transactions.

#### **Vouchers & Journal Entries**

If you create vouchers and journal entries, June 15th and 22nd are important dates. Make sure that your vouchers and journal entries are error free and fully approved so that they aren't deleted.

- All voucher entry (and requisitions and POs) need to be complete by 5 p.m., June 15.
- Journal entries not approved by departments and the Office of Sponsored Research (when applicable) by the June 22 deadline will be deleted.

Find more information by looking at the checklists and reference guides on preparing for the year-end process on the [Month-End and Year-End Resources](https://click.icptrack.com/icp/rclick.php?cid=1749859&mid=13059&destination=https%3A%2F%2Fccinfo.unc.edu%2Ffeatured-resources%2Fmonth-end-year-end%2F&cfid=4725&vh=287479d17aaee98ec3e6949d72224045e38a416b6cc0aaa96027af662828bb04) page of ccinfo.

### **Check Out These Checklists**

- [Fiscal Year-End Closing Dates and Procedures](https://click.icptrack.com/icp/rclick.php?cid=1749859&mid=13059&destination=https%3A%2F%2Ffinance.unc.edu%2Fnews%2F2018%2F05%2F03%2Fddd-2018-fiscal-year-end-closing-dates-and-procedures%2F&cfid=4725&vh=d7c5e280c65e2894631d402a08963a71a7462e5c8edb0cfd751c03c64754c512)
- [FYE 2018 Task Checklist for Campus](https://click.icptrack.com/icp/rclick.php?cid=1749859&mid=13059&destination=https%3A%2F%2Fccinfo.unc.edu%2Ffiles%2F2018%2F05%2FFYE-2018-Task-Checklist-Campus.pdf&cfid=4725&vh=ac752e165f47f30cd7d8b0d838fbf69b495a6a6a84dec84c6355eca32e664458)
- [Checklist to Clean Up Requisitions and Vouchers for Month-End and Year-End](https://click.icptrack.com/icp/rclick.php?cid=1749859&mid=13059&destination=https%3A%2F%2Fccinfo.unc.edu%2Ffiles%2F2015%2F03%2FChecklist-for-Vouchers-3.15.pdf&cfid=4725&vh=727d6184c942418079d6b3345772e5cf6a24544a013163efcd84ccf712e1b794)

## ConnectCarolina User Conference Coming This Fall

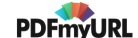

Plans are underway for the second ConnectCarolina User Conference, a day of sharing and learning more about the systems that we work in everyday: **ConnectCarolina, InfoPorte** and other **University Systems** integrated with ConnectCarolina.

The event which is open to 600 registrants includes a keynote address, presentations, workshops and panel discussions focusing on how people work in ConnectCarolina every day. Registration will be open in September; but, for now, *SAVE THE DATE.*

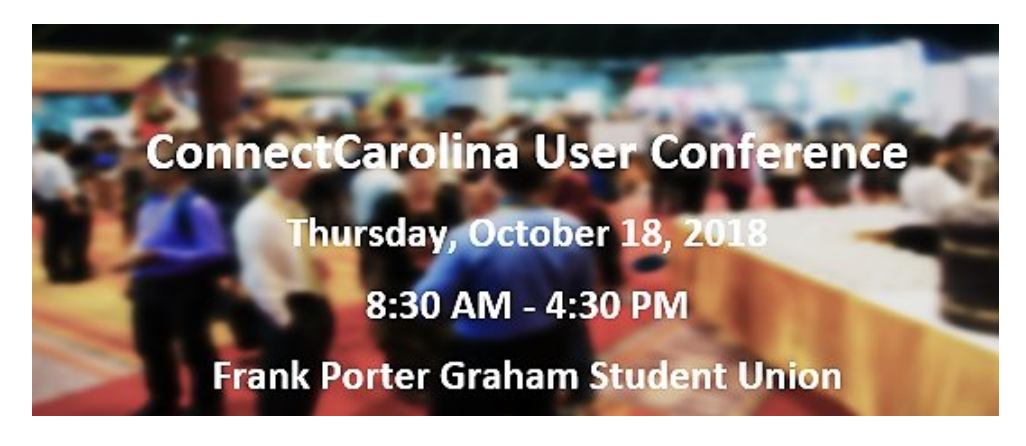

The conference is scheduled for **Thursday, October 18, 8:30 am – 4:30 pm** at the Frank Porter Graham Student Union. We hope to offer twice as many sessions (entry level and advanced level) as the first User Conference hosted in October 2015. Then check out the vendors at the Expo in the Student Union Great Hall.

A planning committee comprised of ConnectCarolina and InfoPorte users from across campus met on May 24 to kick-off the planning process. The committee members are leading the efforts to identify session topics and presenters and working together to ensure that the conference is an event to remember.

#### **What's Next?**

- Mark your calendars October 18, 2018
- Click **[here](https://click.icptrack.com/icp/rclick.php?cid=1749859&mid=13059&destination=https%3A%2F%2Func.az1.qualtrics.com%2Fjfe%2Fform%2FSV_cvB3TV5OPaNLMs5&cfid=4725&vh=038cff0b443e2dc0ba80ab1dc79c35b75bc4dc123d744170d7fb215155a8c008)** if you have suggestions for session topics.

## Coming Soon:A Single Source of Finance Actuals for Reports in InfoPorte

You may have heard that changes are coming to financial reports in InfoPorte. Later this summer, all reports in InfoPorte will take their actuals (that is, expenses and revenue) from the General Ledger (GL) Actuals ledger. Only budget-related data, such as

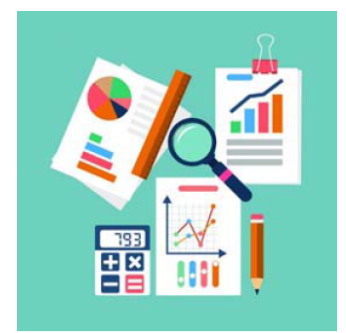

budgeted amounts, pre-encumbrances, and encumbrances will come from the Commitment Control (KK) ledgers. This means we'll have a single source for our financial information: The GL Actuals Ledger, which is our "book of record."

Some of the main benefits you'll see from this change are:

· **A true "Budget to Actuals" balance**, since the budget is coming from the KK ledgers and the actuals are coming from the GL Actuals ledger.

· **A single year filter on the Main Ledgers and Transactions tab in InfoPorte,** instead of separate filters for fiscal year and budget period. The fiscal year and budget period filters will be combined into one filter and the system will determine whether to look at the fiscal year or budget period based on the ledger that the information is coming from.

**Easier reconciliation for sponsored research projects. OSR uses** information from the GL Actuals ledger for reporting to sponsors, so when InfoPorte starts pulling from the same ledger, you'll be looking at the same numbers as OSR. As a bonus, the PI Dashboard already uses the GL Actuals ledger for expenses.

Be on the lookout for more information in upcoming issues of the ConnectCarolina Newsletter.

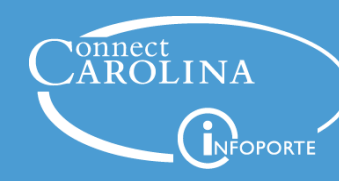

Information | [ccinfo.unc.edu](https://click.icptrack.com/icp/rclick.php?cid=1749859&mid=13059&destination=https%3A%2F%2Fccinfo.unc.edu%2F&cfid=4725&vh=36c670e35c06b536d2ea2af2352cc99bf277ceed8394243e99048fdc860a31f9)

Questions | [cc\\_communications@unc.edu](mailto:cc_communications@unc.edu)

Training | [connectcarolina\\_training@unc.edu](mailto:connectcarolina_training@unc.edu)

**Subscribe** | [ConnectCarolina](https://click.icptrack.com/icp/rclick.php?cid=1749859&mid=13059&destination=https%3A%2F%2Fccinfo.unc.edu%2Fabout%2Fconnectcarolina-newsletter%2F&cfid=4725&vh=a1945d21ec72c510e6622fdd04c7510de4af7092be4828e93c908a6f12be45d7) Newsletter

Help | [help.unc.edu](https://click.icptrack.com/icp/rclick.php?cid=1749859&mid=13059&destination=https%3A%2F%2Fhelp.unc.edu&cfid=4725&vh=ece16d4a395408cdc4e9401eeb743d30d29a7ed8ff79a047ba6f133480400b93) | 962-HELP

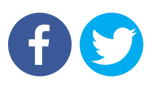

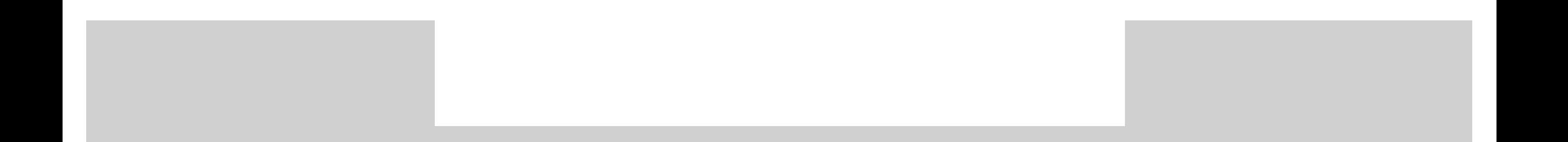